## Портирование Linux на КПК на базе WinMobile

или Коротко о реверс-инжиниринге

Василий «anarsoul» Хоружик

 $1 - 4$  июля / LVEE

Василий Хоружик Linux на КПК с WinMobile

<span id="page-0-0"></span>**K ロ ト K 桐 ト K ヨ ト K ヨ** 

#### Мотивация

КПК изнутри Реверс инжиниринг How to port Linux to WinMobile device for Newbies Мой вклад Результат

#### Зачем это мне?

- $\bullet$  Любимая ОС
- Приобретаемый опыт
- $\bullet$  Just for Fun :)

メロト メタト メミト メミト

<span id="page-1-0"></span>重

Какая от этого польза для community?

- Тестируется и исправляется код для определённого семейства процессоров
- Новые драйвера (а вдруг кому-нибудь пригодятся? :))

K ロ ▶ K 部 ▶ K 경 ▶ K 경 제

 $iPAQ$  R $\overline{X1950}$  – что это за зверь?

- Samsung S3C2442 ( $arm920/32mb$  RAM/64mb NAND)
- $\bullet$  WinMobile 5
- Почти вся периферия в одном чипе (SoC)
- Her  $PnP$  (почти)

<span id="page-3-0"></span>イロト イ押ト イヨト イヨト

- $\bullet$  Что это такое?
- Как под WinMobile?

メロメ メ都 トメ ミメ メミメ

<span id="page-4-0"></span> $298$ 

活

### Реверс инжиниринг и WinMobile – как?

- Дизассемблирование частей WinMobile
- Исследование HW (прозвонка GPIO)
- $\bullet$  JTAG
- $\bullet$  HaRET
- Документация:)

イロト イ押ト イヨト イヨト

#### Handhelds Reverse Engineering Tool

- $\bullet$  Загрузчик ядра Linux (и не только ядра Linux)
- Инструмент для реверс инжиниринга

K ロ ▶ (K倒 ▶ (K) 全 ▶ (K) 差 ▶

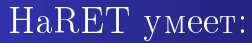

- Перехват обращений к памяти и регистрам контроллеров
- Перехват прерываний
- Отслеживание состояний GPIO
- Загрузка Linux и u-boot

K ロ ▶ (K倒 ▶ (K) 全 ▶ (K) 差 ▶

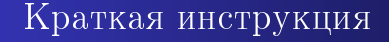

- $\bullet$  Файл агт-машины
- $\bullet$  Составление карты GPIO
- Составление карты прерываний
- Последовательности включения /выключения периферии
- Suspend / Resume
- Драйвера для неподдерживаемой периферии
- Загрузчик

<span id="page-8-0"></span>イロト イ押ト イヨト イヨト

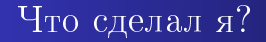

- Порт Linux для HP iPAQ RX1950 (почти весь :))
	- Поддержка базовой периферии RX1950 в 2.6.35
	- Работа над включением драйверов батарейки и звука в 2.6.36
- Патчи для НаRET
- Порт u-boot для RX1950 и H1940

**K ロ ト K 何 ト K ヨ ト K** 

<span id="page-9-0"></span>つへへ

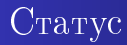

#### $\bullet$  Сделано

- Поддержка всего железа на RX1950 (включая звук и  $WiFi)$
- Suspend / Resume
- u-boot (можно зашить Linux во внутренний флэш)
- $\bullet$  rootfs c opie (Angstrom)
- Не сделано
	- Документация
	- Полировка до состояния ready for users
	- $\bullet$  rootfs c современным софтом

<span id="page-10-0"></span>イロト イ押ト イヨト イヨト

#### Спасибо за внимание!

# Вопросы?

Василий Хоружик Linux на КПК с WinMobile

メロト メタト メミト メミト

<span id="page-11-0"></span>活